# **BAB III**

# **METODE PENELITIAN**

## **A. Waktu dan Tempat Penelitian**

Penelitian ini dilakukan di tingkat provinsi Banten. Dalam penelitian ini penulis bermaksud melakukan penelitian tentang Pengaruh IPM, PDRB, dan Jumlah Pengangguran terhadap Penduduk Miskin di Provinsi Banten. Dalam proses pengambilan data penulis mengambil data dari Badan Pusat Statistika (BPS) Provinsi Banten yang berlokasi di Jl. Syekh Nawawi Al – Bantani Kav H1-2, Kawasan Pusat pemerintahan Provinsi Banten (KP3B, Telp: (0253) 267017, Fax: (0253) 267026, Email:, website: [http://bantenbps.go.id.](http://bantenbps.go.id/) Penelitian ini ini dilaksanakan dari bulan Januari 2020 sampai dengan selesai.

## **B. Jenis Penelitian dan Sumber Data**

Jenis penelitian pada dasarnya merupakan bentuk sistematika ilmiah dalam rangka memperoleh data dengan tujuan dan kegunaan tertentu. Metode penelitian yang digunakan adalah penelitian kuantitatif yang bersumber dari data sekunder meliputi data persentase Indeks Pembangunan Manusia (IPM), data pertumbuhan ekonomi, data Tingkat Pengangguran Terbuka (TPT) dan data persentase kemiskinan Provinsi Banten mulai dari tahun 2014 – 2019, yang bersumber dari laporan BPS Provinsi Banten menurut Kabupaten/Kota. Adapun data yang digunakan adalah dengan data panel yaitu penggabungan antara data *cross section* dengan *time series.* Data *time series* adalah deret waktu pada tahun 2014 – 2019, sedangkan *cross section* yaitu 4 Kabupaten dan 4 kota di Provinsi Banten. Adapun model penelitian yang digunakan adalah model regresi data panel.

## **C. Metode Pengumpulan Data**

Metode pengumpulan data adalah sebuah pencatatan peristiwa atau karakteristik dari sebagian atau keseluruhan elemen populasi.<sup>1</sup> Terkait metode yang digunakan dalam penelitian ini yaitu analisis dokumentasi dan studi pustaka. Analisis dokumentasi dilakukan dengan

-

<sup>1</sup> M. Ikbal Hasan, *Pokok – Pokok Materi Statistika 1, Edisi Kedua,*  (Jakarta: PT. Bumi Aksara, 2003), h. 17

melihat bukti konkret atau dokumen – dokumen yang mendukung penielitian ini. Adapun analisis dokumen dalam penelitian ini dengan cara mengumpulkan dokumen dari badan Pusat Statistik (BPS) tentang data Indeks Pembangunan Manusia (IPM), pertumbuhan ekonomi (PDRB), Persentase Tingkat Pengangguran Terbuka (TPT), dan Kemiskinan dari tahun 2014 – 2019. Sedangkan studi pustaka dilakukan dengan mengumpulkan buku – buku, arsip, maupun literatur yang diakses dari situs berita dan BPS Provinsi Banten.

### **D. Populasi Dan Sampel**

 $\overline{a}$ 

Populasi adalah keseluruhan pengamatan yang menjadi perhatian kita yang mempunyai karakteristik tertentu.<sup>2</sup> Sedangkan sampel adalah bagian dari jumlah dan karakteristik yang dimiliki oleh populasi tersebut.<sup>3</sup> Adapun populasi dalam penelitian ini diambil dari data 4 kabupaten dan 4 kota yang berada di Provinsi Banten. Sedangkan sampel data adalah jumlah data Indeks Pembangunan

<sup>2</sup> Ronald E. Walpole, *Pengantar Statistika, Edisi Ketiga,* (Jakarta: PT. Gramedia Pustaka Utama,2015), h. 6

<sup>3</sup> Sugiyono, *Metode Penelitian …*, h. 81

Manusia (IPM), Produk Domestik Bruto (PDRB) atas dasar harga konstan, tingkat pengangguran terbuka, dan jumlah penduduk miskin dari tahun 2014 – 2019.

### **E. Teknik Analisis Data**

#### **1. Metode Estimasi Data Panel**

Metode penelitian yang digunakan dalam penelitian ini adalah metode analisis data panel, dimana metode ini merupakan gabungan dari data lintas – individu (*cross section)* dengan datan lintas – wakti (*times series*).<sup>4</sup> Adapun model estimasi yang dilakukan pada penelitian adalah sebagai berikut:

- a. Model *common effect* merupakan teknik estimasi data panel dengan menggabungkan data *cross section* dan *time series* sebagai satu kesatuan tanpa melihat adanya perbedaan waktu dan individu dengan teknik pendekatan *Ordinary Least Square (OLS).*
- b. Model *fixed effects,* merupakan teknik estimasi data panel menggunakan variable *dummy* untuk

-

<sup>4</sup> Mahyus Ekanada, *Analisis Ekonometrika Data Panel,* (Jakarta: Mitra Wacana Media, 2017), h. 1

menangkap adanya perbedaan intersep yang didasarkan adanya perbedaan intersep antara perusahaan namun intersepnya sama antar waktu.

c. Model *random effect.* Teknik ini mengestimasi data panel dimana variabel gangguan mungkin saling berhubungan antar waktu dan individu yang diakomodasi lewat *error,* sehingga model ini menggunakan metode *Generalized Least Square*   $(GLS).$ <sup>5</sup>

## **2. Pemilihan Metode Data Panel**

- a. Uji *Chow*, adalah pengujian untuk menentukan model *fixes effect* atau *common effect* yang paling tepat untuk mengestimasi data panel. Dengan menggunakan hipotesa berikut ini:
	- H0 : Model CEM yang dipilih (Prob> 0,05)
	- H1 : Model FEM yang dipilih (Prob> 0,05)
- b. Uji *Hausman,* adalah pengujian statistik untuk memilih apakah model *fixed effect* atau *random*

1

<sup>5</sup> Indra Sakti*, Analisis Regresi Data Panel Menggunakan Eviews,*  (Jakarta: Universitas Esa Unggul, 2018), h. 5

*effect* yang paling tepat untuk menggunakan, pengambilan keputusan dilakukan dengan hipotesa: H0 : Model REM yang dipilih (Prob >0,05)

H1 : Model FEM yang dipilih (Prob < 0,05)

c. Uji *Breusch Pagan,* uji untuk melihat apakah terdapat efek *cross section*/*time* (atau keduanya) didalam data panel, dengan hipotesa:

H0 :  $c = 0$ ,  $d = 0$  tidak terdapat efek *cross section* maupun *time*

H0 : c = 0 atau tidak terdapat efek *cross* 

*section*

 $H0^d$  :  $d = 0$  atau tidak terdapat efek *time*.<sup>6</sup>

#### **F. Uji Asumsi Klasik**

-

## **1. Uji Normalitas**

Uji normalitas merupakan salah satu uji asumsi klasik yang bertujuan untuk menguji kenormalan distribusi data terhadap residual pada variabel bebas,

<sup>6</sup> Dedi Rosadi, *Ekonometrika dan Analisis Runtun Waktu Terapan dengan Eviews,* (Yogyakarta: Andi Offset, 2012), h. 275

yang juga menggunakan uji *jarque-bera.* Pada program E-views 9, pengujian normalitas dilakukan dengan *jarque-Bera test.* Uji *jarque-bera* mempunyai nilai *chi square* dengan derajat bebas dua. Jika hasil uji *jarque- bera* lebih dari nilai *chi square* pada α = 5%, maka hipotesis nol diterima yang berarti data terdistribusi normal. Jika hasil uji *jarque-bera* lebih kecil dari nilai *chi square* pada α = 5%, maka hipotesis nol ditolak yang artinya tidak berdistribusi normal. Untuk mendeteksi apakah residual mempunyai distribusi normal atau tidak. Pengujian keputusan uji *jarque-bera* dilakukan jika:

- 1. Nilai *chi squares* hitung < *chi squares* tabel atau probabilitas jarque-bera >dari taraf signifikansi, maka residual berdistribusi normal.
- 2. Nilai *chi square* hitung > *chi squares* tabel atau probabilitas *jarque-bera <* taraf signifikasni, maka residual tidak berdistribusi normal.<sup>7</sup>

 $\ddot{\phantom{a}}$ 

<sup>7</sup> Indra Sakti, *Analisis Regresi*.. h. 7

*Jarque-Bera* adalah sebuah asimotik atau pengujian dengan sampel berukuran besar. Hal ini juga didasarkan pada residual OLS. Pengujian ini diawali dengan menghitung *skweness* dan *kurtoris* yang mengukur residual OLS dan menggunakan pengujian statistik:

$$
Jarque-Bera=n\ \left(\ \frac{s^2}{6}+\frac{(K-3)^2}{24}\ \right)
$$

Dimana :

-

*n =* ukuran sampel

*s =* koefisisen skewness

*k =* koefisien kurtoris.

Untuk variabel dengan distribusi normal,  $S = 0$ dan K = 3. Oleh karena itu normalitas JB merupakan pengujian hipotesis bersama, dimana S dan K, secara berturut – turut, adalah 0 dan  $3<sup>8</sup>$ 

<sup>8</sup> Damodar Gujarati, *ekonometrika Dasar,* (Jakarta: Erlangga, 2004), h. 171

## **2. Uji Multikoliniearitas**

Multikoliniearitas adalah kondisi adanya hubungan linier antar variabel independen. Karena melibatkan beberapa variabel independen, maka multikoliniearitas tidak akan terjadi pada regresi sederhana.<sup>9</sup> Menurut Ragnar Frish mendefinisikan multikoliniearitas sebagai suatu kejadian dimana terjadi korelasi yang *perfect* atau *exact* diantara sebagian atau semua variabel bebas dalam model regresi. Adanya korelasi dalam model adalah hal yang lumrah dan tidak dapat dihindari.<sup>10</sup>

Dampak adanya multikoliniearitas adalah banyak variabel bebas tidak signifikan mempengaruhi variabel terikat namun nilai koefisien determinasi tetap tinggi. Adapun metode yang dilakukan adalah dengan menggunkan *innfluence factor* dan korelasi pasangan.

 $\overline{a}$ 

<sup>9</sup> Wing Wahyu Winaro, *Analisis Ekonometrika dan Statistika dengan Eviews, Edisi Ketiga,* (Yogyakarta: unit Penerbit Percetakan STIM YKPN, 2011), h. 51

<sup>10</sup> Setyo Tri Wahyudi, *Konsep dan Penerapan Ekonometrika Menggunakan E-views,* (Jakarta: PT Raja Grafindo Persada, 2016), h. 137 - 138

Pengambilan keputusan korelasi pasangan adalah sebagai berikut:

- 1. Apabila nilai korelasi dari masing masing variabel bebas < 0,85 maka tidak terjadi masalah multikoliniearitas.
- 2. Apabila nilai korelasi dari masing masing variabel bebas > 0,85 maka terjadi masalah multikoliniearitas.

#### **3. Uji Heterosedastisitas**

Uji heteroskedastisitas merupakan alat uji model regresi untuk mengetahui ketidaksamaan variance dan residual satu pengamatan yang lainnya. Jika variance dari residual satu pengamatan lain tetap, maka disebut Homokedastisitas dan jika berbeda disebut Heteroskedastisitas. Model regresi yang baik adalah yang homokedastisitas dan tidak terjadi masalah heterokedastisitas.<sup>11</sup>

-

<sup>11</sup> Echo Perdana, *Olah Data Skripsi dengan SPSS 22,* (Banka Belitung: LAB KOM MANAJEMEN FE UBB, 2016) h. 49

Konsekuensi dari heterokedastisitas adalah biasnya variance sehingga uji signifikansi tidak valid. Salah satu cara mendeteksi heterokedastisitas adalah dengan melakukan uji glesjer. Uji glesjer dilakukan dengan cara meregresi nilai absolut residual dari model estimasi terhadap variabel – variabel penjelas. Pengujian heterokedastisitas dengan uji glesjer berikut ini:

$$
|ei| = \beta_1 Xi + Vt
$$

Dimana:

1

 $\beta$  = nilai absolut residual persamaan diestimasi

 $Xi =$  variabel penjelas

 $Vt =$  unsur gangguan

Apabila signifikansi t statistik signifikan, maka dapat disimpulkan bahwa hipotesis adanya heterokedastisitas tidak dapat ditolak.<sup>12</sup>

<sup>12</sup> Agus Tri Basuki, *Bahan Ajar Ekonometrika,* (Yogyakarta: Fakultas Ekonomi Univ Muhammadiyah), h. 3

# **4. Uji Autokorelasi**

Uji autokorelasi dilkakukan untuk mengetahui adanya korelasi antara kesalahan pengganggu pada periode tertentu dengan kesalahan pada periode sebelumnya. Jika terjadi korelasi, maka ada masalah autokorelasi.<sup>13</sup> Autokorelasi muncul karena observasi yang berurutan sepanjang waktu berkaitan satu sama lainnya, untuk mendeteksi uji autokorelasi dengan menggunakan uji *Breuscho-Godfrey* atau dengan melalui uji statistic *Durbin-Watson,* adalah sebagai berikut:

Deteksi autokorelasi positif:

Jika d < dL maka terdapat autokorelasi positif Jiks d > dU maka tidak terdapat autokorelasi positif Jika d $L < d < d$ U maka pengujian tidak ada kesimpulan yang pasti

Deteksi auotokorelasi negatif:

Jika (4-d) < dL maka terdapat autokorelasi negatif

1

<sup>13</sup> Echo Perdana, *Olah Data Skripsi*.. h.52

Jika (4-d) > dU maka tidak terdapat autokorelasi negatif

Jika dL < (4-d) < dU maka pengujian tidak ada kesimpulan yang pasti

Keterangan:

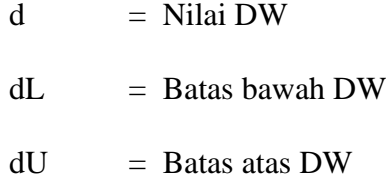

# **G. Model Penelitian**

Untuk mengidentifikasi faktor – faktor apa saja yang mempengaruhi jumlah penduduk miskin di Provinsi Banten Tahun 2014 - 2019, maka dilakukan analisis data panel dengan model penelitian sebagai berikut:

$$
Y_{ti} = ci + X1ti \beta_1 + x2 \beta_{2ti} + x3 \beta_{3ti} + \varepsilon ti
$$

Keterangan:

- $Y = J$ umlah Penduduk Miskin
- $X_1$  = Indeks Pembangunan Manusia
- $X_2$  = PDRB

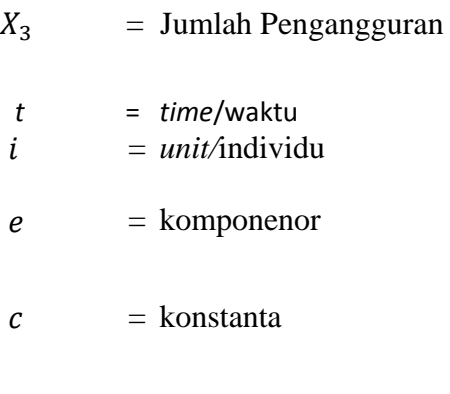

 $\beta$ 1  $\beta$ 2 = koefisien

## **H. Uji Hipotesis**

-

### **a. Uji T (parsial)**

Uji t yaitu unutk menguji bagaimana pengaruh masing – masing variabel bebasnya secara sendiri – sendiri (parsial) terhadap variabel terikatnya.<sup>14</sup> Pada dasarnya uji t menunjukkan seberapa jauh pengaruh variabel penjelas secara individual dalam menerangkan variasi variabel terikat. Pengambilan keputusan uji t melalui beberapa tahap berikut:

1. Merumuskan hipotesis statistik

 $H_0 = 0$  artinya variabel bebas tidak berpengaruh terhadap variabel variabel terikat

<sup>14</sup> Budi Setiawan, *Teknik Hitung Manual Analisis Regresi Linier Berganda Dua Variabel Bebas,* (Yogyakarta: ANDI, 2015), h.6

H<sub>1</sub>  $\neq$  0 artinya diduga variabel bebas berpengaruh terhadap variabel terikat

2. Mencari nilai t hitung dengan mencari nilai t tabel atau nilai kritis dari distribusi tabel t dengan rumus:

$$
t=\frac{\widehat{\beta}_{2-\beta_2}}{se(\widehat{\beta}_2)}
$$

- 3. Membandingkan nilai t hitung dengan t tabel dengan cara:
	- Jika nilai t hitung > nilai t-tabel maka  $H_0$  ditolak
	- Jika nilai t hitung  $\lt$  nilai t tabel maka H<sub>0</sub> diterima

Apabila nilai probabilitas lebih kecil dari 5% (0,05) maka dapat disimpulkan bahwa terdapa pengaruh yang signifikan antara variabel bebas terhadap variabel terikat, begitupun sebaliknya.

# **b. Uji F (simultan)**

Uji F dilakukan untuk uji hipotesis koefisien regresi secara bersamaan dan memastikan bahwa model yang dipilih layak atau tidak untuk menginterpretasikan pengaruh variabel bebas terhadap variabel terikat. Menurut gujarati, pengambilan keputusan dilakukan jika:

- $\bullet$  Nilai F hitung > F tabel atau nilai prob. Fstatistik < taraf signifikansi, maka tolak  $H_0$  atau berarti bahwa variabel bebas secara bersama – sama mempengaruhi terhadap variabel terikat.
- Nilai F hitung < F tabel atau nilai prob. Fstatistik > taraf signifikansi, maka menolak  $H_0$ atau yang berarti bahwa variabel bebas secarasimultan tidak mempengaruhi variabel terikat.

### **c. Koefisien Determinasi**

Koefisien determinasi  $(R^2)$  pada intinya digunakan untuk mencerminkan seberapa besar variasi dari variabel terikat Y dapat diterangkan oleh variabel bebas X. Menurut Widarjono sebuah model dikatakan baik jika nilai  $R^2$  mendekati satu, akan tetapi jika nilai R<sup>2</sup> mendekati nol maka model dapat dikatakan kurang baik. Oleh karena itu baik atau buruknya nilai suatu model regresi ditentukan oleh nilai  $R^2$  yang terletak antara 0 dan 1.<sup>15</sup>

1

<sup>15</sup>Indra Sakti, *Analisis Regresi Data Panel … h. 9 - 11*